# Optimisation

ACTL3143 & ACTL5111 Deep Learning for Actuaries Patrick Laub

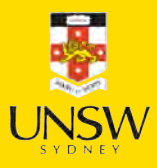

#### Lecture Outline

- Dense Layers in Matrices
- Optimisation
- Loss and derivatives

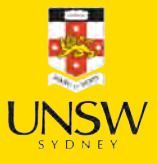

# Logistic regression

Observations:  $\mathbf{x}_{i, \bullet} \in \mathbb{R}^2$ . Target:  $y_i \in \{0, 1\}$ . Predict:  $\hat{y}_i = \mathbb{P}(Y_i = 1)$ .

#### The model

For 
$$
\mathbf{x}_{i,\bullet} = (x_{i,1}, x_{i,2})
$$
:  
\n
$$
z_i = x_{i,1}w_1 + x_{i,2}w_2 + b
$$
  
\n
$$
\hat{y}_i = \sigma(z_i) = \frac{1}{1 + e^{-z_i}}.
$$

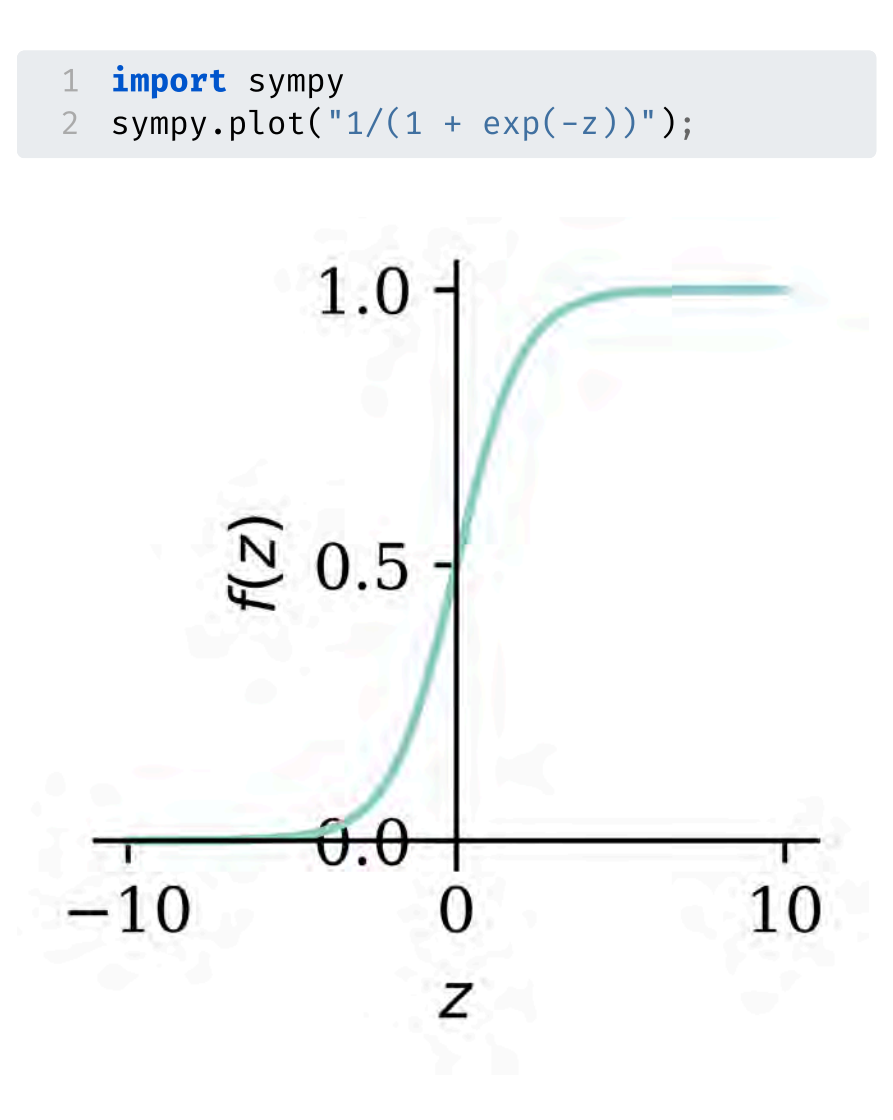

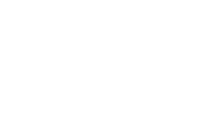

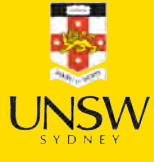

### Multiple observations

1 data = pd.DataFrame( $\{$ "x\_1": [1, 3, 5], "x\_2": [2, 4, 6], "y": [0, 1, 1]})

2 data

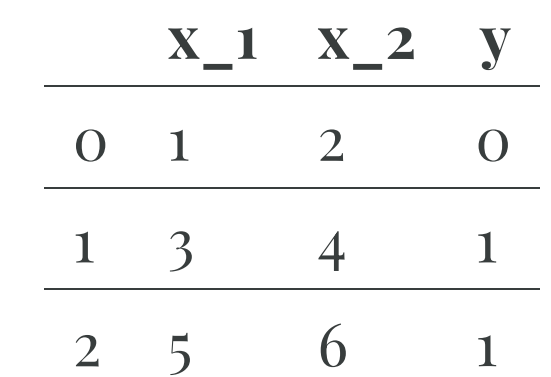

Let  $w_1 = 1, w_2 = 2$  and  $b = -10$ .

 $1 \text{ w}_1 = 1; \text{ w}_2 = 2; \text{ b} = -10$ 2 data[" $x_1$ "] \*  $w_1$  + data[" $x_2$ "] \*  $w_2$  + b

 $\theta$  -5 1 1 2 7 dtype: int64

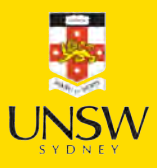

# Matrix notation

[5, 6]])

Have  $\mathbf{X} \in \mathbb{R}^{3 \times 2}$ . Let  $\mathbf{w} = (w_1, w_2)^\top \in \mathbb{R}^{2 \times 1}$ . Have  $\mathbf{X} \in \mathbb{R}^{3 \times 2}$ . 1 X\_df = data[["x\_1", "x\_2"]]  $2 \times = X_d$  =  $x_d$ 3 X array([[1, 2], [3, 4],

1  $w = np.array([1], [2]])$ 2 w array([[1],

[2]])

$$
\mathbf{z} = \mathbf{X} \mathbf{w} + b, \quad \mathbf{a} = \sigma(\mathbf{z})
$$

 $1 \quad z = X.dot(w) + b$ 2 z array( $[[-5]$ ,  $[1]$ ,  $[ 7]$ )  $1 \t1 \t/(1 + np \cdot exp(-z))$ array([[0.01], [0.73],  $[1. ]]$ 

# Using a softmax output

Observations:  $\mathbf{x}_{i, \bullet} \in \mathbb{R}^2$ . Predict: Target:  $\mathbf{y}_{i, \bullet} \in \{(1, 0), (0, 1)\}.$  $\hat{y}_{i,j} = \mathbb{P}(Y_i = j).$ 

The model: For  $\mathbf{x}_{i, \bullet} = (x_{i,1}, x_{i,2})$ 

$$
z_{i,1}=x_{i,1}w_{1,1}+x_{i,2}w_{2,1}+b_1,\\ z_{i,2}=x_{i,1}w_{1,2}+x_{i,2}w_{2,2}+b_2.
$$

$$
\hat{y}_{i,1} = \text{Softmax}_1(\mathbf{z}_i) = \frac{\mathrm{e}^{z_{i,1}}}{\mathrm{e}^{z_{i,1}} + \mathrm{e}^{z_{i,2}}}, \\ \hat{y}_{i,2} = \text{Softmax}_2(\mathbf{z}_i) = \frac{\mathrm{e}^{z_{i,2}}}{\mathrm{e}^{z_{i,1}} + \mathrm{e}^{z_{i,2}}}.
$$

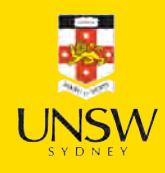

# Multiple observations

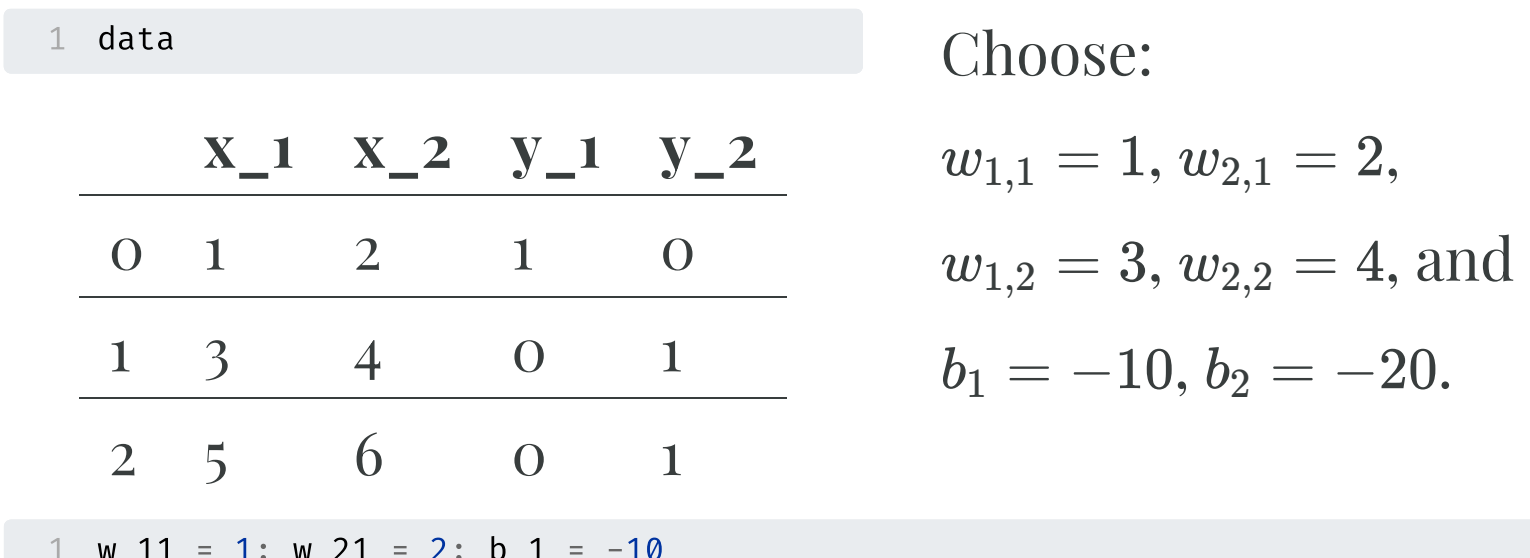

1 
$$
w_11 = 1
$$
;  $w_21 = 2$ ;  $b_1 = -10$   
2  $w_12 = 3$ ;  $w_22 = 4$ ;  $b_2 = -20$   
3  $data["x 1"] * w 11 + data["x 2"] * w 21 + b 1$ 

 $\theta$  -5 1 1 2 7 dtype: int64

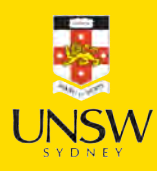

# Matrix notation

Have  $\mathbf{X} \in \mathbb{R}^{3 \times 2}$ .  $\mathbf{W} \in \mathbb{R}^{2 \times 2}$ ,

array([[1, 2], [3, 4], [5, 6]])

1 X

 $\mathbf{W} \in \mathbb{R}^{2 \times 2}$ ,  $\mathbf{b} \in \mathbb{R}^2$ 

 $1 \text{ W} = \text{np.array}([\text{[1, 3]}, \text{[2, 4]}])$ 2 b =  $np.array([-10, -20])$ 3 display(W); b

array([[1, 3], [2, 4]])  $array([ -10, -20])$ 

 $\mathbf{Z} = \mathbf{X}\mathbf{W} + \mathbf{b}$ ,  $\mathbf{A} = \text{Softmax}(\mathbf{Z})$ .

 $1 Z = X \text{ or } W + b$ 2 Z

1  $np.exp(Z) / np.sum(np.exp(Z)$ , 2 axis=1, keepdims=True)

 $array([[-5, -9],$  $[1, 5],$  $[7, 19]]$  array([[9.82e-01, 1.80e-02], [1.80e-02, 9.82e-01], [6.14e-06, 1.00e+00]])

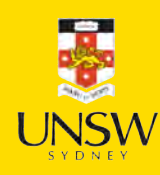

### Lecture Outline

- Dense Layers in Matrices
- Optimisation
- Loss and derivatives

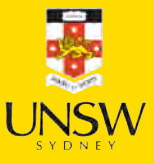

# Gradient-based learning

Make a guess:  $\longrightarrow$  50 Show derivatives:  $\circ$  Reveal function:  $\circ$ 

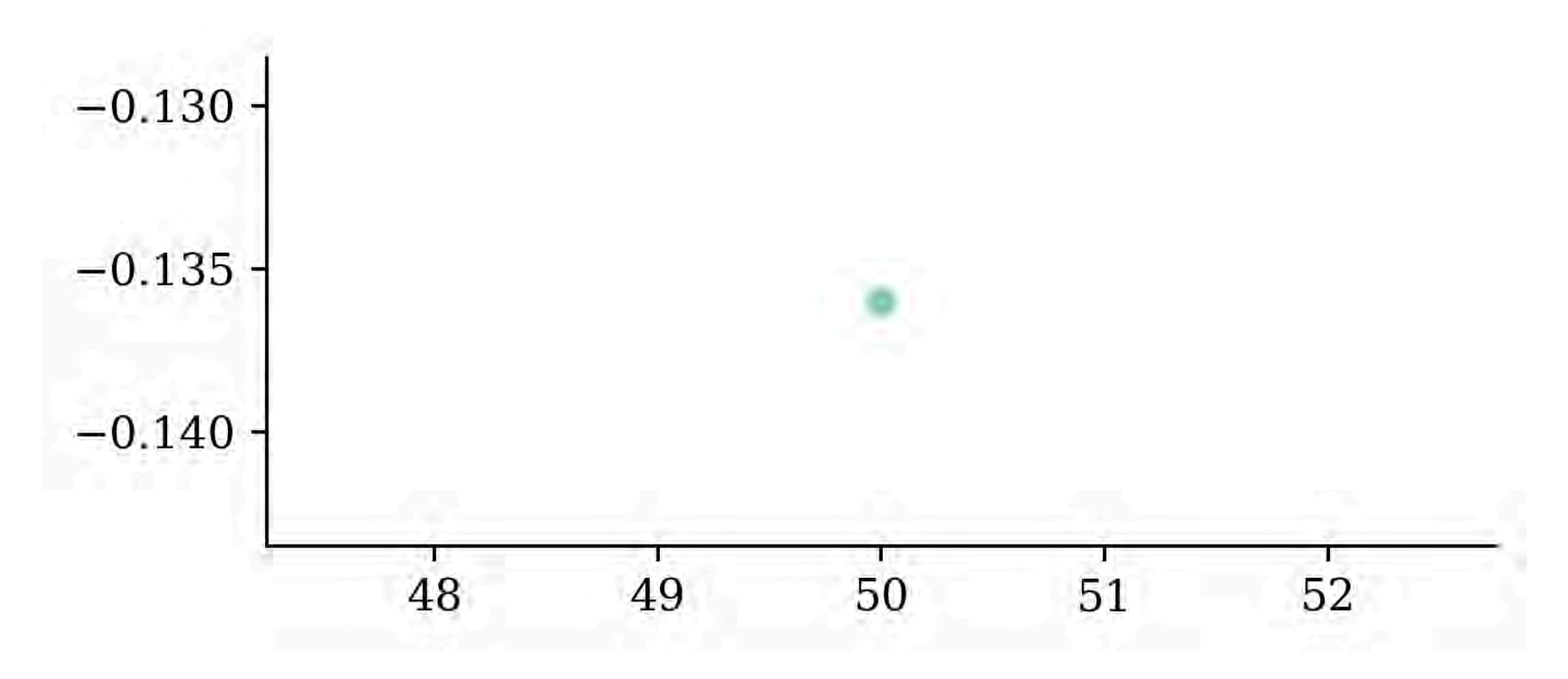

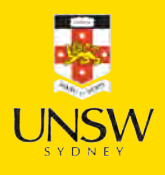

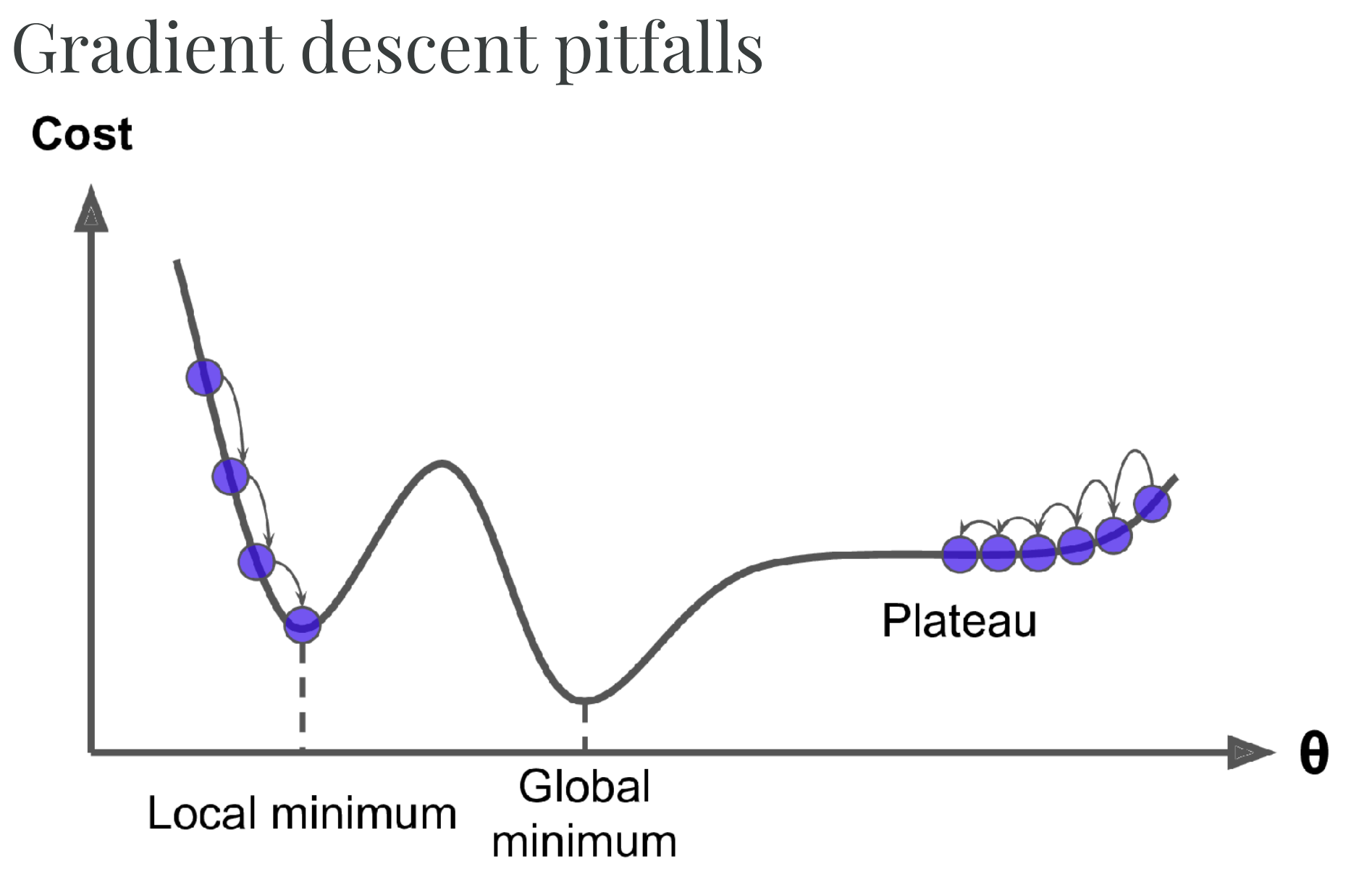

Potential problems with gradient descent.

Source: Aurélien Géron (2019), Hands-On Machine Learning with Scikit-Learn, Keras, and TensorFlow, 2nd Edition, Figure 4-6. ⋤

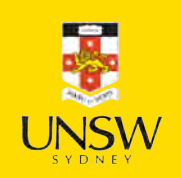

# Go over all the training data

Called batch gradient descent.

1 for i in range(num\_epochs): 2 gradient = evaluate\_gradient(loss\_function, data, weights)  $3$  weights = weights - learning\_rate  $*$  gradient

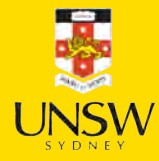

# Pick a random training example

Called stochastic gradient descent.

1 **for** i in range(num\_epochs): 2 rnd.shuffle(data) 3 **for** example in data: 4 gradient = evaluate\_gradient(loss\_function, example, weights)  $5$  weights = weights - learning\_rate  $*$  gradient

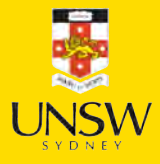

# Take a group of training examples

Called mini-batch gradient descent.

1 **for** i in range(num\_epochs): 2 rnd.shuffle(data) 3 **for b in** range(num\_batches): 4 batch = data[b  $*$  batch\_size : (b + 1)  $*$  batch\_size] 5 gradient = evaluate\_gradient(loss\_function, batch, weights) 6 weights = weights - learning\_rate  $*$  gradient

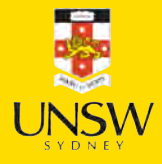

# Mini-batch gradient descent

Why?

- 1. Because we have to (data is too big)
- 2. Because it is faster (lots of quick noisy steps > a few slow super accurate steps)
- 3. The noise helps us jump out of local minima

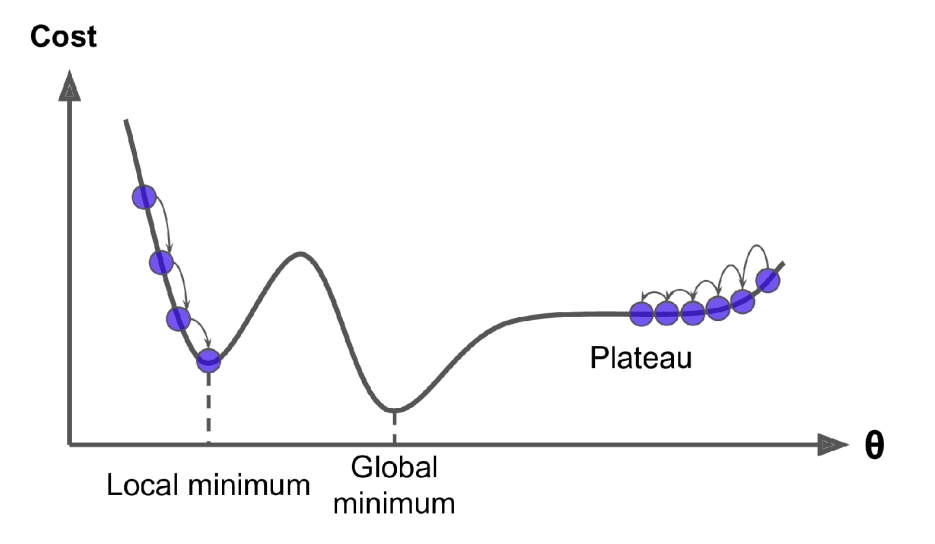

Example of jumping from local minima.

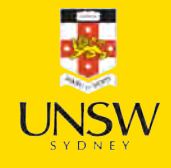

# Learning rates

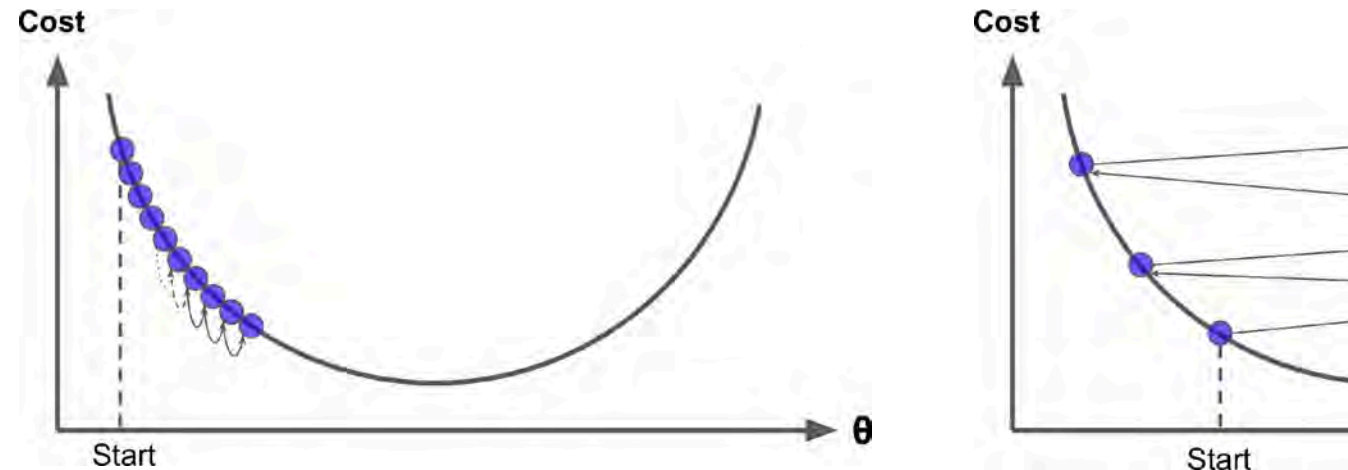

The learning rate is too small The learning rate is too large

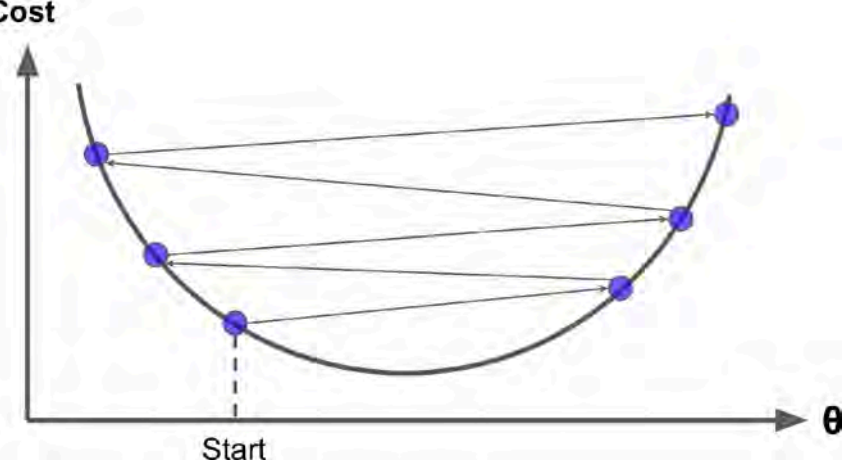

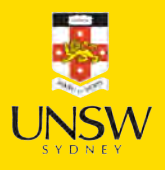

# Learning rates #2

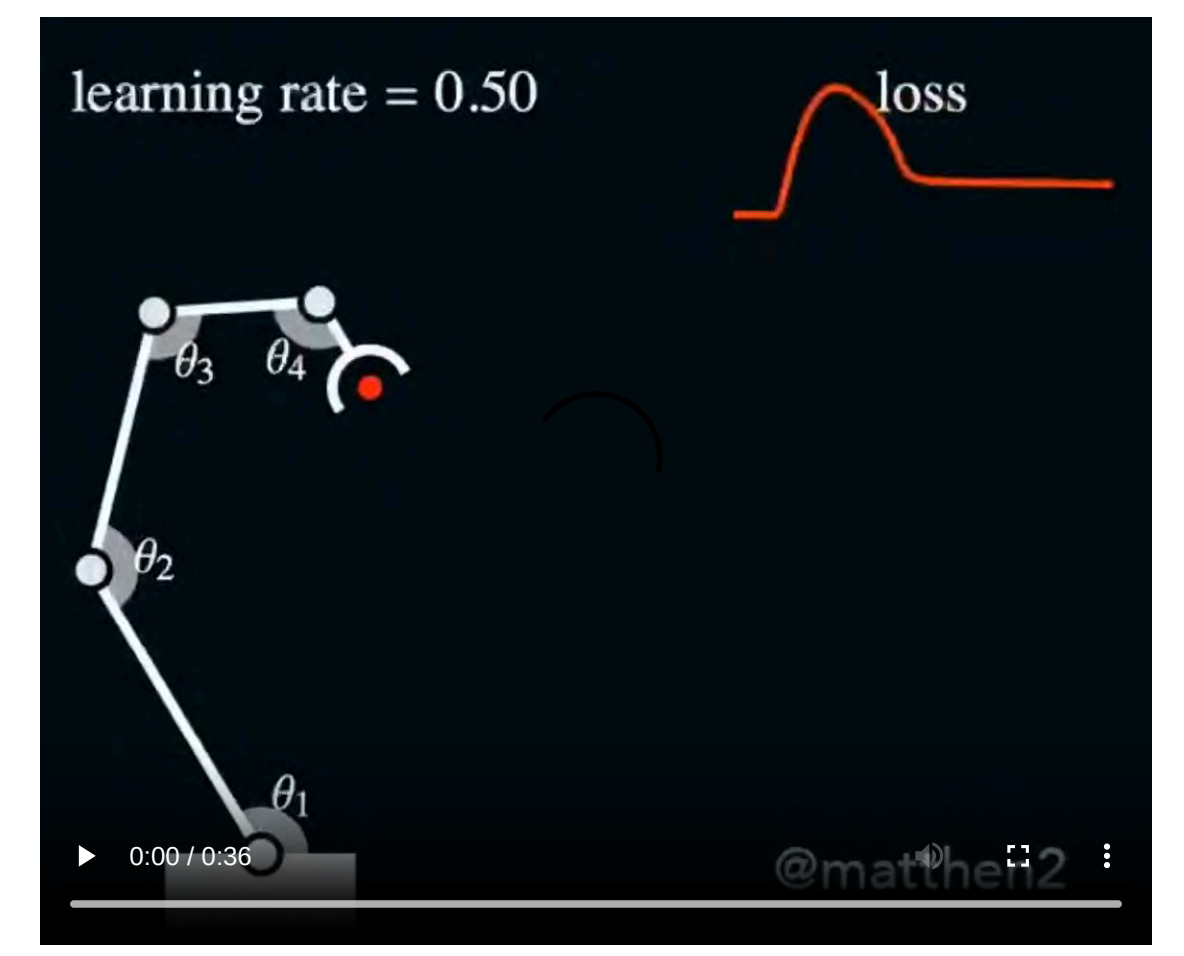

Changing the learning rates for a robot arm.

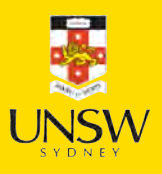

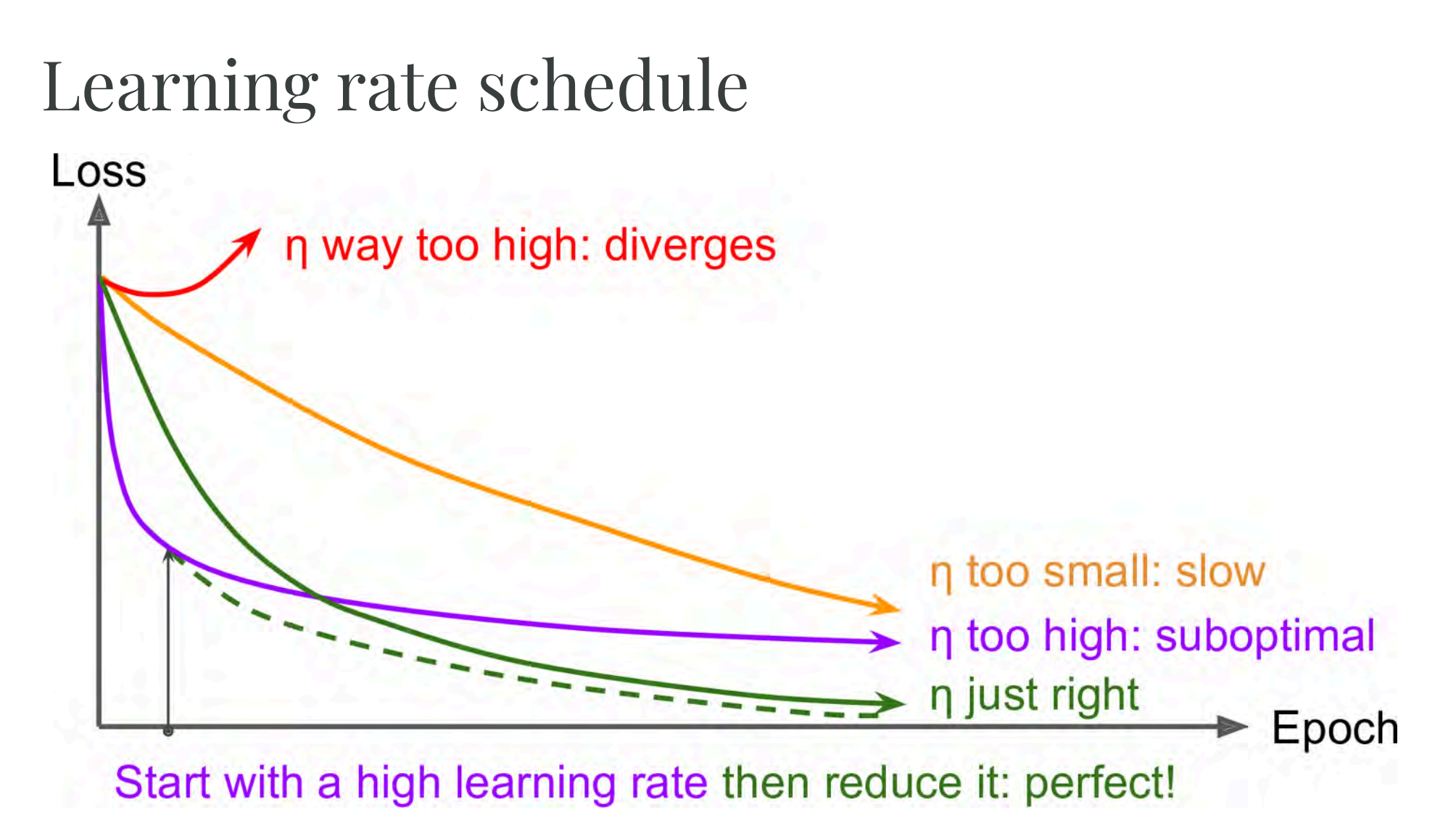

Learning curves for various learning rates η

In training the learning rate may be tweaked manually.

Source: Aurélien Géron (2019), Hands-On Machine Learning with Scikit-Learn, Keras, and TensorFlow, 2nd Edition, Figure 11-8.

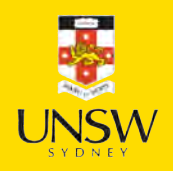

# We need non-zero derivatives

This is why can't use accuracy as the loss function for classification.

Also why we can have the *dead ReLU* problem.

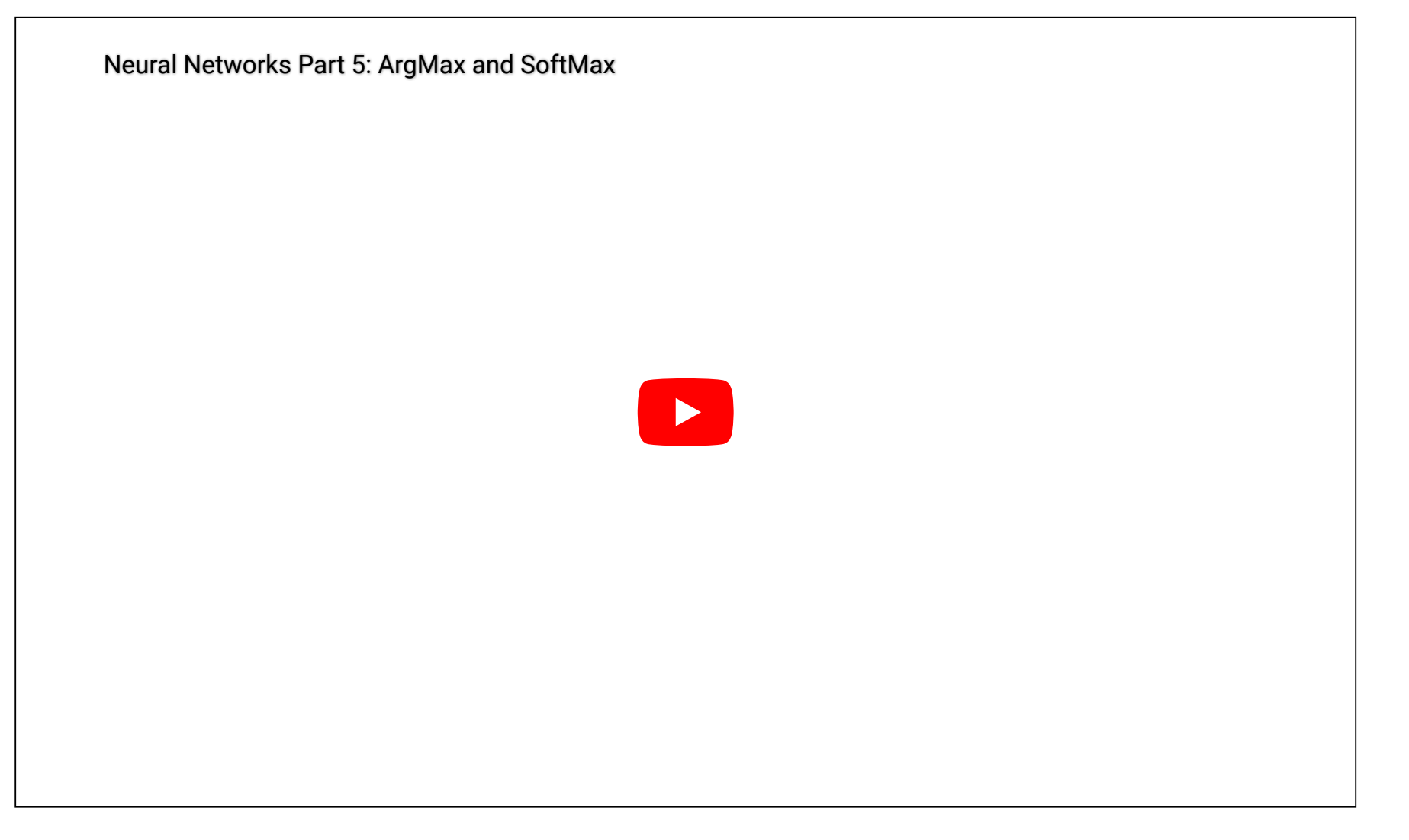

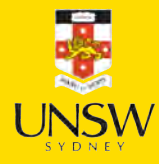

17 / 26

### Lecture Outline

- Dense Layers in Matrices
- Optimisation
- Loss and derivatives

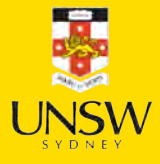

# Example: linear regression

 $\hat{y}(x) = wx + b$ 

For some observation  $\{x_i, y_i\}$ , the (MSE) loss is

$$
\text{Loss}_i = (\hat{y}(x_i) - y_i)^2
$$

For a batch of the first  $n$  observations the loss is

$$
\text{Loss}_{1:n} = \frac{1}{n}\sum_{i=1}^n (\hat{y}(x_i) - y_i)^2
$$

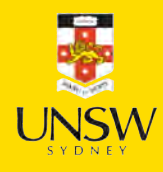

### Derivatives

Since  $\hat{y}(x) = wx + b$ ,

$$
\frac{\partial \hat{y}(x)}{\partial w} = x \text{ and } \frac{\partial \hat{y}(x)}{\partial b} = 1.
$$

 $\frac{\partial \hat{y}(x)}{\partial w} = x \text{ and}$ <br>As  $\text{Loss}_i = (\hat{y}(x_i) - y_i)^2 \text{, we know}$ 

$$
\frac{\partial \text{Loss}_i}{\partial \hat{y}(x_i)} = 2(\hat{y}(x_i) - y_i).
$$

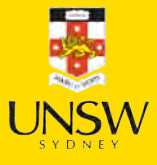

# Chain rule

$$
\frac{\partial \text{Loss}_i}{\partial \hat{y}(x_i)} = 2(\hat{y}(x_i) - y_i), \,\, \frac{\partial \hat{y}(x)}{\partial w} = x, \,\text{ and } \, \frac{\partial \hat{y}(x)}{\partial b} = 1.
$$

Putting this together, we have

$$
\frac{\partial \text{Loss}_i}{\partial w} = \frac{\partial \text{Loss}_i}{\partial \hat{y}(x_i)} \times \frac{\partial \hat{y}(x_i)}{\partial w} = 2(\hat{y}(x_i) - y_i)\, x_i
$$

and

$$
\frac{\partial \text{Loss}_i}{\partial b} = \frac{\partial \text{Loss}_i}{\partial \hat{y}(x_i)} \times \frac{\partial \hat{y}(x_i)}{\partial b} = 2(\hat{y}(x_i) - y_i).
$$

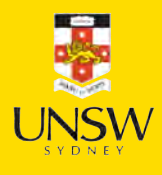

Stochastic gradient descent (SGD) Start with  $\boldsymbol{\theta}_0 = (w, b)^\top = (0, 0)^\top$ . Randomly pick  $i = 5$ , say  $x_i = 5$  and  $y_i = 5$ .

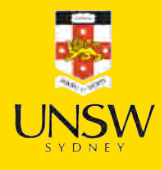

#### SGD, first iteration Start with  $\boldsymbol{\theta}_0 = (w, b)^\top = (0, 0)^\top$ . Randomly pick  $i = 5$ , say  $x_i = 5$  and  $y_i = 5$ . The gradient is  $\nabla Loss_i = (-50, -10)^\top$ . Start with  $\boldsymbol{\theta}_0 = (w, b)^{\top} = (0, 0)^{\top}$ .<br>
Randomly pick  $i = 5$ , say  $x_i = 5$  and  $\gamma$ <br>
The gradient is  $\nabla$ Loss $\gamma_i = (-50, -10)^{\top}$ <br>
Use learning rate  $n = 0.01$  to update  $\nabla \text{Loss}_i = (-50, -10)^\top.$ Use learning rate  $\eta = 0.01$  to update

$$
\begin{aligned} \boldsymbol{\theta}_1 &= \boldsymbol{\theta}_0 - \eta \nabla \text{Loss}_i \\ &= \begin{pmatrix} 0 \\ 0 \end{pmatrix} - 0.01 \begin{pmatrix} -50 \\ -10 \end{pmatrix} \\ &= \begin{pmatrix} 0 \\ 0 \end{pmatrix} + \begin{pmatrix} 0.5 \\ 0.1 \end{pmatrix} = \begin{pmatrix} 0.5 \\ 0.1 \end{pmatrix}. \end{aligned}
$$

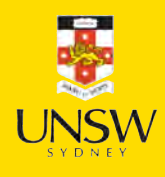

SGD, second iteration Start with  $\theta_1 = (w, b)^{\top} = (0.5, 0.1)^{\top}$ . Randomly pick  $i = 9$ , say  $x_i = 9$  and  $y_i = 17$ . The gradient is  $\nabla Loss_i = (-223.2, -24.8)^\top$ . Start with  $\boldsymbol{\theta}_1 = (w, b)^{\top} = (0.5, 0.1)^{\top}$ .<br>
Randomly pick  $i = 9$ , say  $x_i = 9$  and  $\beta$ <br>
The gradient is  $\nabla$ Loss $\beta_i = (-223.2, -\beta)$ <br>
Use learning rate  $n = 0.01$  to update  $\nabla \mathrm{Loss}_i = (-223.2, -24.8)^\top.$ Use learning rate  $\eta = 0.01$  to update

$$
\begin{aligned} \boldsymbol{\theta}_2 &= \boldsymbol{\theta}_1 - \eta \nabla \text{Loss}_i \\ &= \begin{pmatrix} 0.5 \\ 0.1 \end{pmatrix} - 0.01 \begin{pmatrix} -223.2 \\ -24.8 \end{pmatrix} \\ &= \begin{pmatrix} 0.5 \\ 0.1 \end{pmatrix} + \begin{pmatrix} 2.232 \\ 0.248 \end{pmatrix} = \begin{pmatrix} 2.732 \\ 0.348 \end{pmatrix}. \end{aligned}
$$

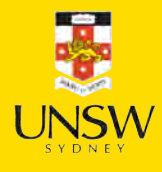

# Batch gradient descent (BGD)

For the first *n* observations  $\text{Loss}_{1:n} = \frac{1}{n} \sum_{i=1}^{n} \text{Loss}_{i}$  so

$$
\frac{\partial \text{Loss}_{1:n}}{\partial w} = \frac{1}{n} \sum_{i=1}^n \frac{\partial \text{Loss}_i}{\partial w} = \frac{1}{n} \sum_{i=1}^n \frac{\partial \text{Loss}_i}{\hat{y}(x_i)} \frac{\partial \hat{y}(x_i)}{\partial w} \\ = \frac{1}{n} \sum_{i=1}^n 2(\hat{y}(x_i) - y_i)\, x_i.
$$

$$
\frac{\partial \text{Loss}_{1:n}}{\partial b} = \frac{1}{n} \sum_{i=1}^{n} \frac{\partial \text{Loss}_{i}}{\partial b} = \frac{1}{n} \sum_{i=1}^{n} \frac{\partial \text{Loss}_{i}}{\hat{y}(x_{i})} \frac{\partial \hat{y}(x_{i})}{\partial b} = \frac{1}{n} \sum_{i=1}^{n} 2(\hat{y}(x_{i}) - y_{i}).
$$

# BGD, first iteration  $(\theta_0 = 0)$

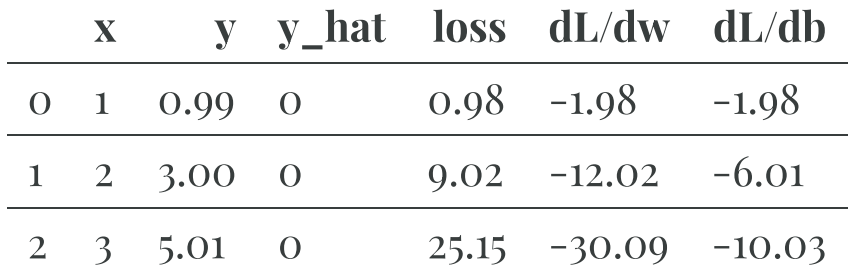

So  $\nabla Loss_{1:3}$  is

1 nabla = np.array([df["dL/dw"].mean(), df["dL/db"].mean()]) 2 nabla

 $array([ -14.69, -6. ])$ 

*n* = 0.1 *becomes* 

1 theta\_1 = theta\_0 -  $0.1 \times$  nabla 2 theta\_1

array([1.47, 0.6 ])

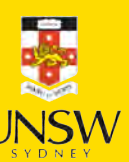

# BGD, second iteration

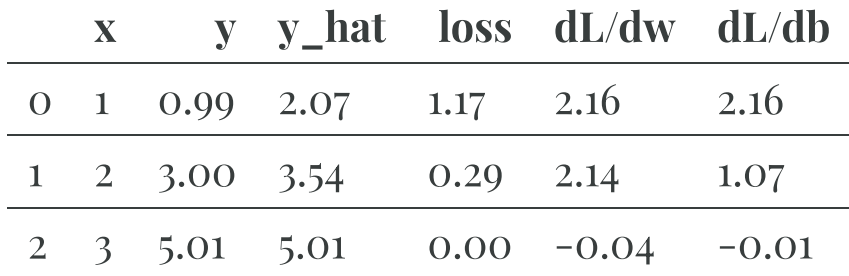

So  $\nabla Loss_{1:3}$  is

1 nabla = np.array([df["dL/dw"].mean(), df["dL/db"].mean()]) 2 nabla

array([1.42, 1.07])

so with  $\eta = 0.1$  then  $\theta_2$  becomes

1 theta\_2 = theta\_1 -  $0.1 \times$  nabla 2 theta\_2

array([1.33, 0.49])

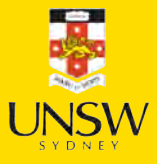

# Glossary

- batches, batch size
- gradient-based learning, hill-climbing
- metrics
- stochastic (mini-batch) gradient descent